| Reg. No. |  |  |  |  |  |  |  |  |  |
|----------|--|--|--|--|--|--|--|--|--|
|----------|--|--|--|--|--|--|--|--|--|

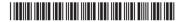

**BSCCSC 357** 

# Credit Based Sixth Semester B.Sc. Degree Examination, September 2022 (2020-21 and Earlier Batches) COMPUTER SCIENCE Java Programming (Elective – II)

Time: 3 Hours Max. Marks: 80

# PART - A

1. Answer any ten of the following:

 $(2 \times 10 = 20)$ 

- a) What is Java Bytecode?
- b) What is Polymorphism?
- c) Mention any two ways of writing comments in java.
- d) How to create and instantiate a one dimensional array? Give an example.
- e) Write the syntax to create a class in java.
- f) What is abstract class?
- g) How to define a package?
- h) What is the purpose of isAlive() method in case of threads?
- i) List any four types of exceptions on java.
- j) What is an Applet?
- k) What is an event? Give an example.
- I) List the key items of a swing GUI.

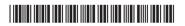

# PART - B

Answer any one full question from each Unit:

 $(4 \times 15 = 60)$ 

### Unit – I

- 2. a) Explain console input and output operations in java.
  - b) Explain primitive data types available in java.
  - c) Explain switch statement with syntax and example.

(5+5+5)

- 3. a) Explain structure of java programs with example.
  - b) Explain different forms of if statement with syntax and example.
  - c) Explain automatic type conversion with example.

(5+6+4)

# Unit - II

- 4. a) Explain different ways of initializing an array with an example.
  - b) Explain classes and objects with suitable example.
  - c) Explain the access modifiers with example.

(5+5+5)

- 5. a) Explain command line arguments with example.
  - b) Explain method overloading with an example.
  - c) Explain single inheritance with example.

(5+5+5)

## Unit - III

- 6. a) Define interface. Explain how to create and implement interface with an example.
  - b) Explain the purpose of synchronization.
  - c) Explain any five built-in exceptions of Java.

(5+5+5)

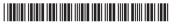

-3- **BSCCSC 357** 

- 7. a) Explain different states of a thread.
  - b) Explain how to create user defined exceptions in Java with example.
  - c) Explain different API packages available in Java.

(5+5+5)

# Unit – IV

- 8. a) How does an applet differ from stand-alone program? Explain.
  - b) Explain different Event Listener Interfaces.
  - c) Explain the process of adding and removing components to a container.

(5+5+5)

- 9. a) List and explain methods defined by applet .
  - b) Explain the use of JTextField and any four methods associated with it.
  - c) Explain different methods associated with buttons.

(5+5+5)